## 13 Wrap-up

#### 36-721 Statistical Graphics and Visualization

Jerzy Wieczorek

10/15/15

KE K K Ø K K E K K E K V R K K K K K K K K

## Last time

 $\blacktriangleright$  Networks and trees

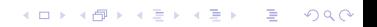

# **Today**

 $\triangleright$  A few graphs/topics that didn't fit anywhere else

K ロ ▶ K @ ▶ K 할 ▶ K 할 ▶ | 할 | ⊙Q @

 $\triangleright$  Wrap-up of the course

Nomograms show  $3+$  variables, so that a straight line drawn between two variables tells you value of the third.

Example on next slide by [Jonathan Rougier:](http://www.r-bloggers.com/RUG/2011/10/user-2011-jonathan-rougier-nomograms-for-visualising-relationships-between-three-variables/) in the field and without a calculator, quickly estimate the donkey's weight (hard to measure) using its height and girth (easy to measure).

4 0 > 4 4 + 4 = + 4 = + = + + 0 4 0 +

### Nomograms

### Nomogram for our donkeys

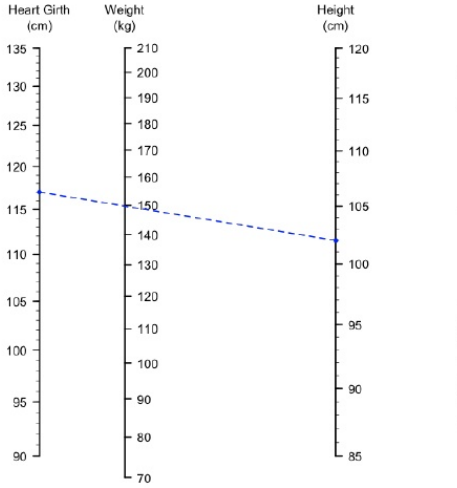

Additive corrections: BCS: 1.5.  $-11kg$  $2.$  $-6kg$  $3.5,$  $+10kg$  $4.$  $+16kg$  $Age: < 2yo$ ,  $-7kg$  $5 - 10y0, +5kg$  $>10y0,$  +7kg

A healthy (BCS 2.5 or 3) 2-5yo donkey with a HeartGirth of 117cm and a Height of 102cm has a predicted weight of about 150kg.

 $A\left(\square\right)\rightarrow A\left(\overline{\alpha}\right)\rightarrow A\left(\overline{\alpha}\right)\rightarrow A\left(\overline{\alpha}\right)\rightarrow\cdots\left(\overline{\alpha}\right)$  $QQ$ 

 $4$  ロ )  $4$  何 )  $4$  ヨ )  $4$  ヨ )

÷,

 $2990$ 

# "Data sonification" and audiolyzR

Instead of mapping data to visual variables (position, color, shape. . . ), why not use other senses?

Sound/music: time, pitch, volume, timbre. . . See [audiolyzR demo.](http://civilstat.com/2013/01/audiolyzr-data-sonification-with-r/)

[Food:](https://thomaslevine.com/!/user-2015/) flavors, texture, spiciness. . . :)

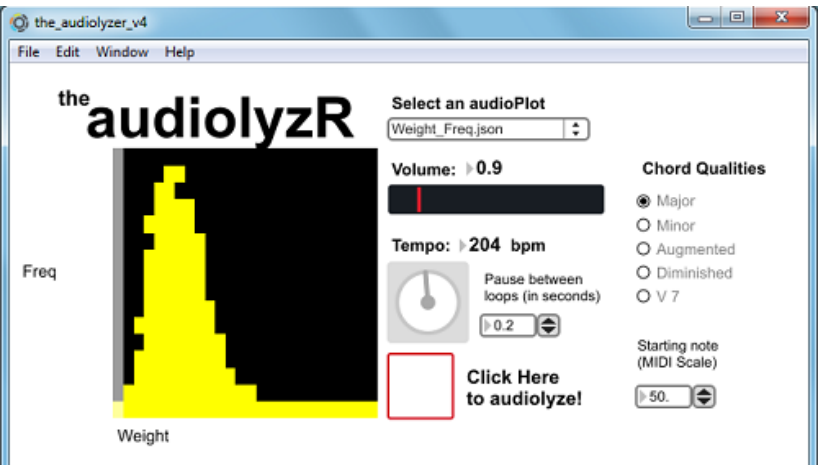

# Graffiti (graphiti?)

Dataviz doesn't need to be on paper or computer screens: see [adjustable pie-chart stencil](http://www.flong.com/blog/2011/infoviz-graffiti-piechart/) or create a dataviz in [sidewalk chalk](http://visualisingmillroad.com/)

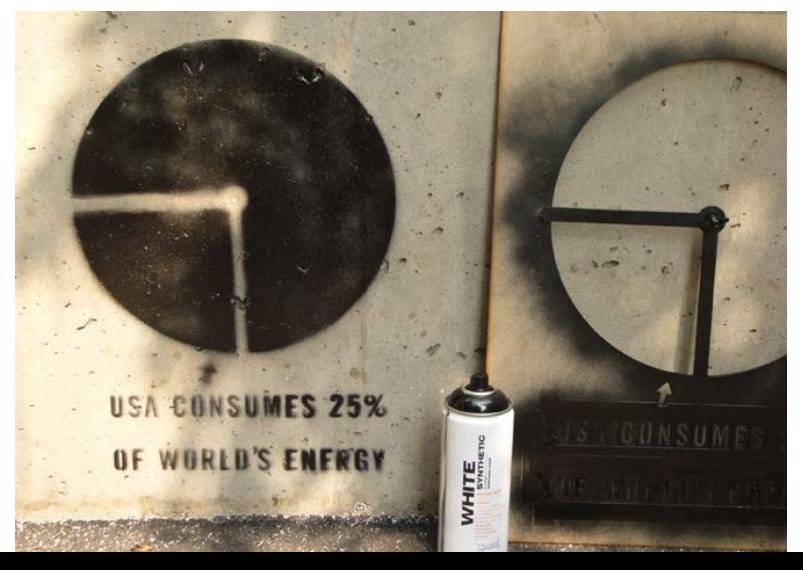

つへへ

## Animation package in R

Create animations as [HTML,](http://yihui.name/animation/) PDF / LaTeX documents, animated GIFs, etc.

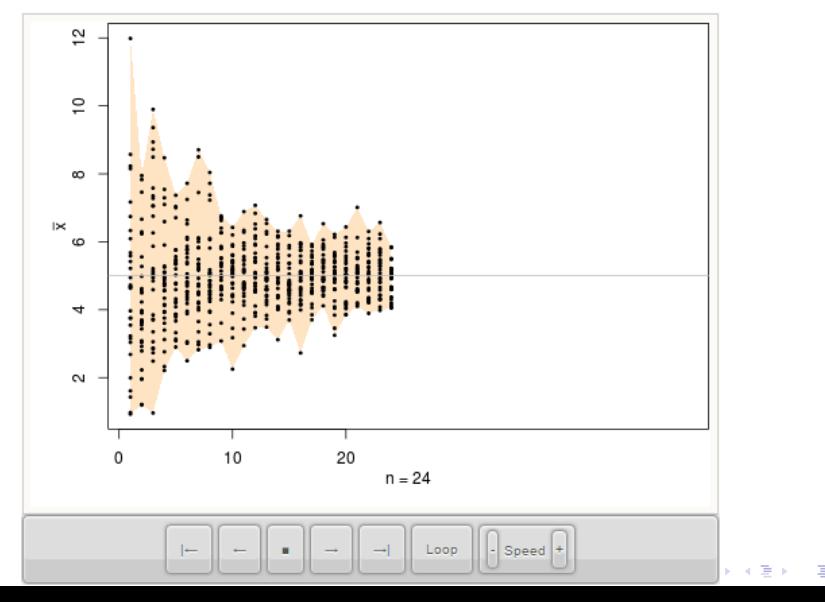

 $2990$ 

## A few last R plots

Follow along in 13 Wrapup code.R and 13 Wrapup code.html

- $\blacktriangleright$  densityLegend
- $\blacktriangleright$  smoothScatter
- $\blacktriangleright$  hexbin
- $\blacktriangleright$  kde2d, image, contour
- $\blacktriangleright$  tableplot
- $\blacktriangleright$  mosaicplot

Equivalents in ggplot2:

▶ For hexbin, image, and contour, see [RStudio's cheatsheet](https://www.rstudio.com/wp-content/uploads/2015/03/ggplot2-cheatsheet.pdf)

4 0 > 4 4 + 4 = + 4 = + = + + 0 4 0 +

 $\triangleright$  For mosaicplot, see [productplots](https://github.com/hadley/productplots) package and [paper](http://vita.had.co.nz/papers/prodplots.pdf)

# Wrap-up of the course

I hope that you've learned to. . .

- $\triangleright$  understand and apply principles of perception, GoG, design, & interaction
- $\triangleright$  critique graphics you see around you
- $\triangleright$  create your own effective graphics
- $\triangleright$  follow new developments in visualization research

. . . and that you can add proudly your polished class projects to your portfolio or CV.

**KORKARYKERKER POLO** 

# Remember, graphics like this are out there!

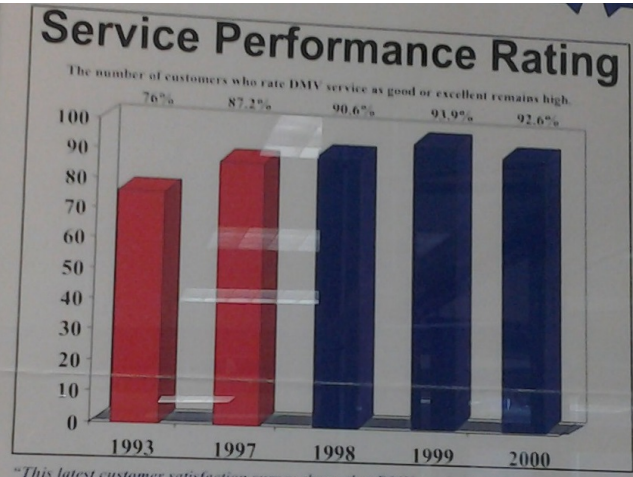

"This latest customer satisfaction survey shows that DMV continues to maintain an extremely high level of customer satisfaction. More than 95 percent of our customers are satisfied with DMV services. And, DMV service exceeds the expectations of more than three-fourths of our customers."

-Ab Quillian, Acting Commissioner

# Remaining dates

- $\triangleright$  Sat 10/17: Project 3 (Research) due 5pm
- $\blacktriangleright$  Tues 10/20, Thurs 10/22: extra office hours during class time

 $\blacktriangleright$  Sat 10/24: final resubmissions due 5pm